# **How to Download Adobe Photoshop CC 2017 For Free**

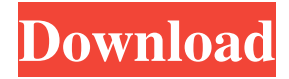

### **How To Download Photoshop 2017 For Free Free Download [Updated] 2022**

Note You can download the tutorial files from `www.dummies.com/go/photoshopuk\_aio`. Here's what you can expect after following these steps: 1. You need to purchase a license for Photoshop from Adobe's website or find a discounted copy. 2. You need to know how to use layers. 3. You need to know how to use the Edit menu. 4. You need to know the keyboard shortcuts and dialog boxes. 5. You need to know the Camera Raw filter and how to use it. 6. You need to know how to perform basic image corrections with the tools found in the toolbox. 7. You need to know how to perform basic image corrections with the tools found in the toolbox. 8. You need to know how to work with brushes and how to create and edit them. 9. You need to know how to work with selections. 10. You need to know how to combine layers. 11. You need to understand how to use the layer functions and how to create separate layers in order to use them. 12. You need to know how to apply effects to your images. 13. You need to know how to create slide shows. 14. You need to know how to use the program's advanced functions. 15. You need to know how to make advanced manipulations. 16. You need to know the Photoshop beginner's manual. 17. You need to know how to share your images or import existing files in order to do creative and commercial work. 18. You need to know how to use Photoshop successfully in the digital darkroom. ## Up Your Power If you use Photoshop on a regular basis, then you know the secret to using the software's many functions. The fastest route to using Photoshop is to master its layers, menus, dialog boxes, toolbox, filters, and keyboard shortcuts. If you need a refresher, then

#### **How To Download Photoshop 2017 For Free Crack+ Free Download**

Photoshop features: • Professional quality image editing capabilities • Adjust color, exposure, light, sharpness and saturation • Editable layers • Over 50+ different filters, special effects and blending modes • Full support for imported and native PSD, PSB and EPS ▪ OpenCL accelerated filters and blending ▪ SVG support ▪ Pixel and vector layer support ▪ Streamlined UI How to switch Photoshop over to Photoshop Elements: Launch Photoshop or Photoshop Elements Set Photoshop/Elements as your default program: File > New Saving Photoshop as a standalone application: File > Save As Saving Photoshop as an Elements application: File > Save as Elements Document Saving Photoshop as an EPS (vector) file: File > Save as EPS How to restore Photoshop to a previous version: Launch Photoshop or Photoshop Elements Set Photoshop/Elements as your default program: File > New Right click on the main toolbar: New > Preferences Click on the Image Settings tab: Click on the Photoshop tab: Click on the Versions tab: Click on the Button/Window name for the last version: Click on the button for the version you want to revert to: Click on the button for the version you want to apply: Open Elements and create a new document Re-Open the document you want to restore and copy the details to the paste buffer Click on the Paste button This will open Photoshop again as it will write the settings you selected into the new document How to stop Photoshop Elements from running within Photoshop: Go to File > New Remove all Elements documents from the list of documents Open Photoshop and when asked choose Photoshop Elements as the default program How to add a new Windows application to Photoshop Elements' shortcut menu: Open Photoshop Elements Open the Toolbar, Window menu and select "Window" and "Windows" from the left-hand sidebar Add an application to the menu items Open the 'Window/Windows' menu Select the application from the list Close the menu Click on "Exit" Close Photoshop Elements Open Photoshop In the 'New' menu select "Window" and then "Windows" Find the application on the list, select 05a79cecff

#### **How To Download Photoshop 2017 For Free**

, Counselor! Host: " & vbNewLine & \_ "Type the values shown above to set the constraints for the parameters!" & vbNewLine End If If VerifyFor(0, 2, 3) Then TheType = "iFix" MsgBox ("iFix / iFix2 accepted!") Else TheType = "iFix2" MsgBox ("iFix2 not accepted!") End If If TheType = "mFix" Then MsgBox "You cannot select a "mFix" type because mFix is a fixed type and not a parametric type" ElseIf TheType = "mFix2" Then If (TypeCode(iFix) = FixType.TypeCode) And (TypeCode(iFix2) = FixType.TypeCode) Then MsgBox "You cannot select both a mFix and mFix2 because they are both a fixed type and not a parametric type

#### **What's New In How To Download Photoshop 2017 For Free?**

Bangladesh Elections: A Look at the Candidates And the Issues Bangladesh became an independent nation in 1971. The women's right movement gained pace during the 1970s, causing the government to go against the tradition of gender segregation. In 1974, Bangladesh promulgated the Public Order (Amendment) Ordinance. The next year, the Penal Code was changed, and women were removed from the ranks of public officials. Bangladesh witnessed a number of high-profile political killings and tortures in the late 1970s. The 1979 Sheikh Mujibur Rahman Assassination In 1979, Bangladesh was faced with an attempt on the life of the incumbent Prime Minister, Justice Mohammad M. Hossain, and his father, Sheikh Mujibur Rahman. It was alleged that the assassination was carried out by Indian armed forces and Indian intelligence officials. The Bangladesh Nationalist Party (BNP) leader and Sheikh Mujib's widow, Khaleda Zia, was exiled and Prime Minister Ziaur Rahman was dismissed, in the process precipitating military rule. Amnesty International estimates that between two and three hundred people died in the assassination attempt. The 1988 Assassination Attempt on Prime Minister Sheikh Hasina Prime Minister Sheikh Hasina, then Sheikh Hasina, was targeted by an anti-government armed group in 1988. She survived the assassination attempt, but the security forces were unsure of the identity of the armed group, as they did not identify the group's base, and later, blamed a political group, the Gono Commission, to hide facts and blame Hasina for having survived the attempt on her life. The prosecution at the International Crimes Tribunal-1 in The Hague, Netherlands was closed without conviction, as the tribunal found that the crimes were not done with state authority. The 1996-2001 Eradi Transition Government In 1996, military rule ended in Bangladesh, as the caretaker government headed by Justice Party leader A. Q. M. Badruddoza Chowdhury passed the 11th Amendment to the Constitution of Bangladesh, which made the Executive power more powerful. Prime Minister Sheikh Hasina was elected as the leader of BNP, following the elections. In 2001, she was elected with a majority of votes to become the Prime Minister of Bangladesh for the fourth time. The 2015 Elections The first parliamentary election for the unified four-party alliance was held in December of 2015. As the elections

## **System Requirements For How To Download Photoshop 2017 For Free:**

Minimum: - MS Windows 7 64-bit (latest service pack) - AMD Radeon HD6000 series or NVIDIA GTX 560 series - 32-bit or 64-bit DirectX 11 graphics driver version - 4 GB of RAM - 2 GB of free hard-drive space - Dual-core CPU - 3G/4G Network Connection - 1024x768 display resolution Recommended: - MS Windows 8 64-bit (latest service pack) - AMD Radeon HD7000 series or NVIDIA GTX

<https://supplementaryeducationalservices.com/blog/index.php?entryid=2097>

http://reddenegocios.garantizamifuturo.com/upload/files/2022/07/nkE5s7qaC9lFzu3ulVOf\_01\_c9f91b6b3c4a827f [9c688b310ccb6a7f\\_file.pdf](http://reddenegocios.garantizamifuturo.com/upload/files/2022/07/nkE5s7qaC9lFzu3ulVQf_01_c9f91b6b3c4a827f9c688b310ccb6a7f_file.pdf)

[https://secret-dawn-40587.herokuapp.com/download\\_brush\\_watercolor\\_photoshop.pdf](https://secret-dawn-40587.herokuapp.com/download_brush_watercolor_photoshop.pdf)

[https://www.synergytherm.com/wp-content/uploads/2022/07/adobe\\_photoshop\\_lightroom\\_free\\_download\\_pc.pdf](https://www.synergytherm.com/wp-content/uploads/2022/07/adobe_photoshop_lightroom_free_download_pc.pdf) <https://www.careerfirst.lk/sites/default/files/webform/cv/how-to-download-photoshop-beta.pdf>

<http://www.chelancove.com/adobe-photoshop-touch-ios-11/>

[https://www.29chat.com/upload/files/2022/07/LpZsBWujQdTAqur6AU5l\\_01\\_013bdf9bfabbfd6d856e817db3315a](https://www.29chat.com/upload/files/2022/07/LpZsBWujQdTAqur6AU5l_01_013bdf9bfabbfd6d856e817db3315aaa_file.pdf) [aa\\_file.pdf](https://www.29chat.com/upload/files/2022/07/LpZsBWujQdTAqur6AU5l_01_013bdf9bfabbfd6d856e817db3315aaa_file.pdf)

[https://aqueous-garden-54213.herokuapp.com/google\\_photo\\_collage\\_photoshop\\_template\\_free\\_download.pdf](https://aqueous-garden-54213.herokuapp.com/google_photo_collage_photoshop_template_free_download.pdf) <https://superyacht.me/advert/20-photoshop-hair-brushes/>

<https://www.apokoronews.gr/advert/best-vector-for-photoshop/>

[https://ancient-scrubland-04478.herokuapp.com/utorrent\\_adobe\\_photoshop\\_free\\_download.pdf](https://ancient-scrubland-04478.herokuapp.com/utorrent_adobe_photoshop_free_download.pdf)

[https://sbrelo.com/upload/files/2022/07/LgKZYwSfMbuyPtJSu29w\\_01\\_29e5aad35a409861b23eae62a92a7cf5\\_file](https://sbrelo.com/upload/files/2022/07/LgKZYwSfMbuyPtJSu29w_01_29e5aad35a409861b23eae62a92a7cf5_file.pdf) [.pdf](https://sbrelo.com/upload/files/2022/07/LgKZYwSfMbuyPtJSu29w_01_29e5aad35a409861b23eae62a92a7cf5_file.pdf)

<https://venbud.com/advert/adobe-photoshop-express-download-free/>

<https://gametimereviews.com/photoshop-cs3-activation-code-ver-cs3/>

<https://himarkacademy.tech/blog/index.php?entryid=5574>

<https://unamath.com/blog/index.php?entryid=3448>

[https://eskidiyse.com/wp-content/uploads/2022/07/photoshop\\_badge\\_shapes\\_free\\_download.pdf](https://eskidiyse.com/wp-content/uploads/2022/07/photoshop_badge_shapes_free_download.pdf)

<https://tailormade-logistics.com/sites/default/files/webform/fremkeig948.pdf>

<http://www.milanomia2.com/wp-content/uploads/2022/07/frayor.pdf>